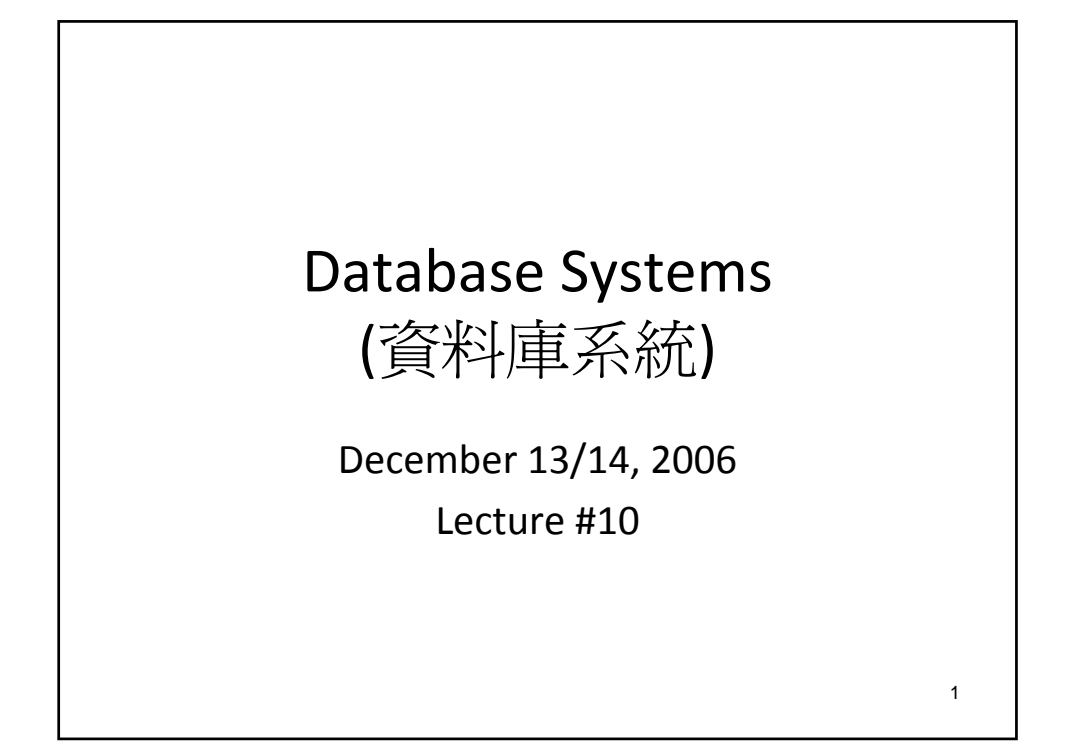

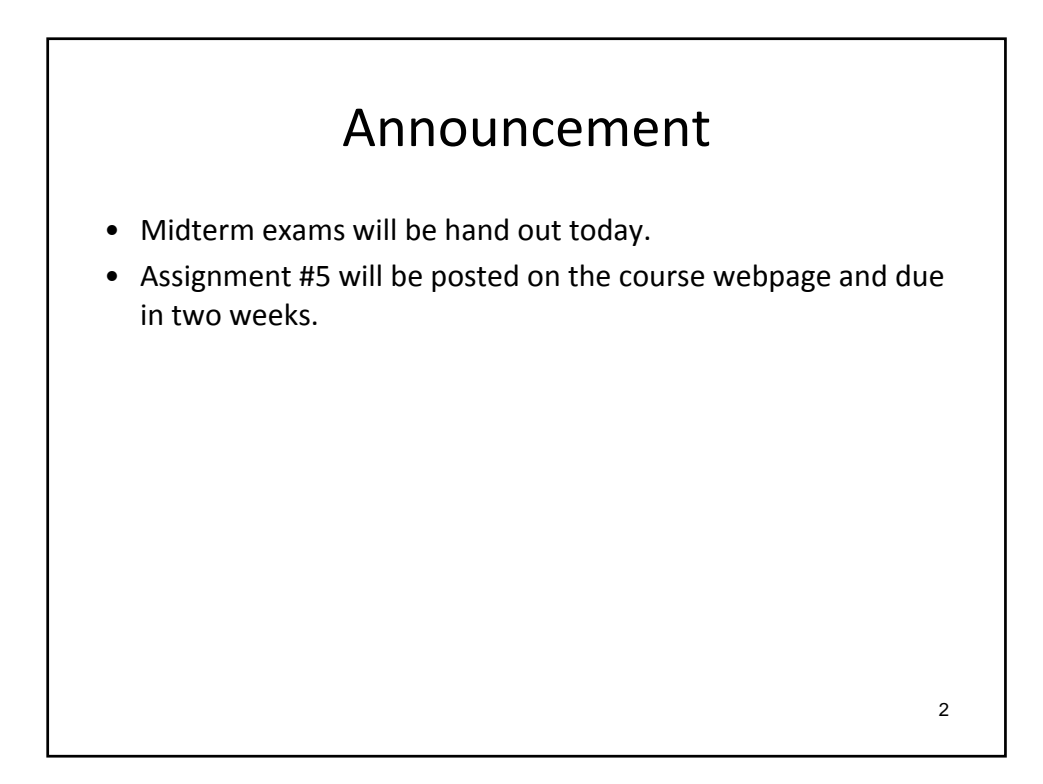

1

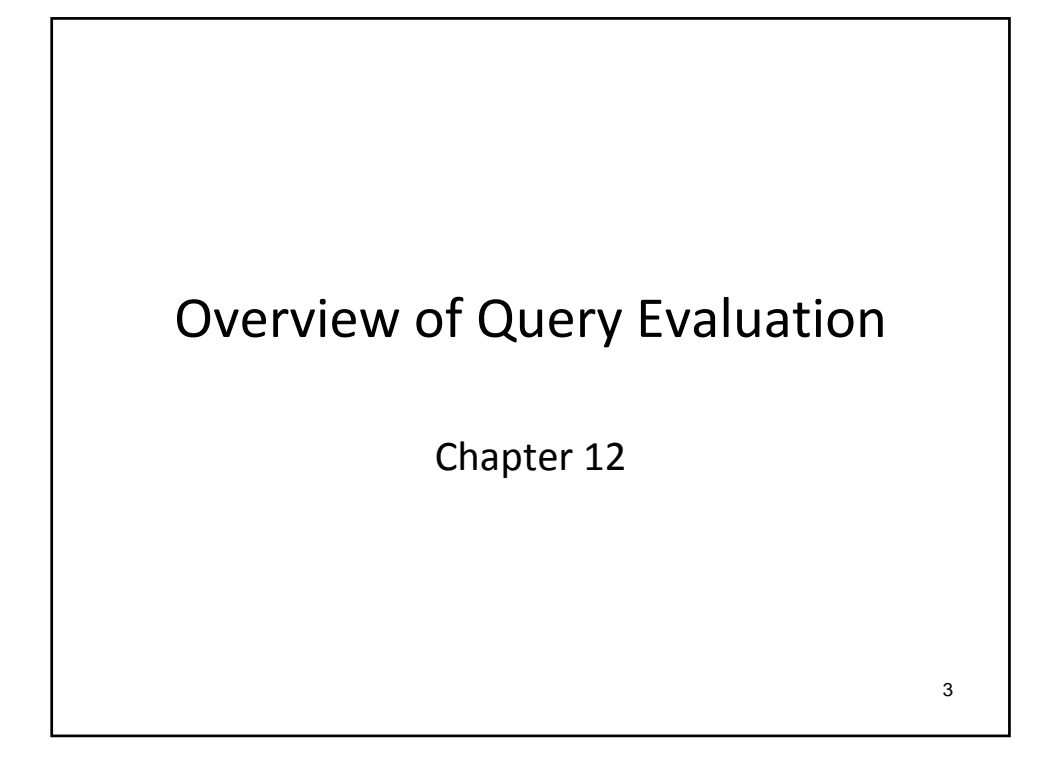

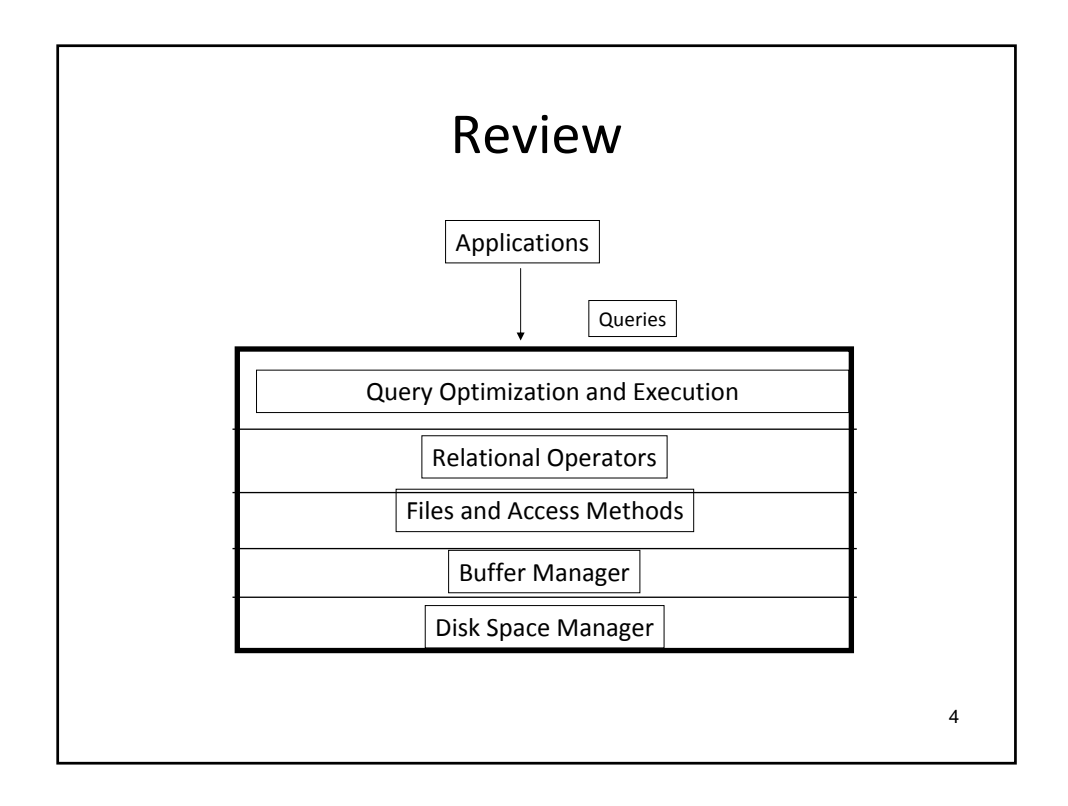

## **Outline**

- Query evaluation (Overview)
- Relational Operator Evaluation Algorithms (Overview)
- Statistics and Catalogs
- Query Optimization (Overview)
- Example

5

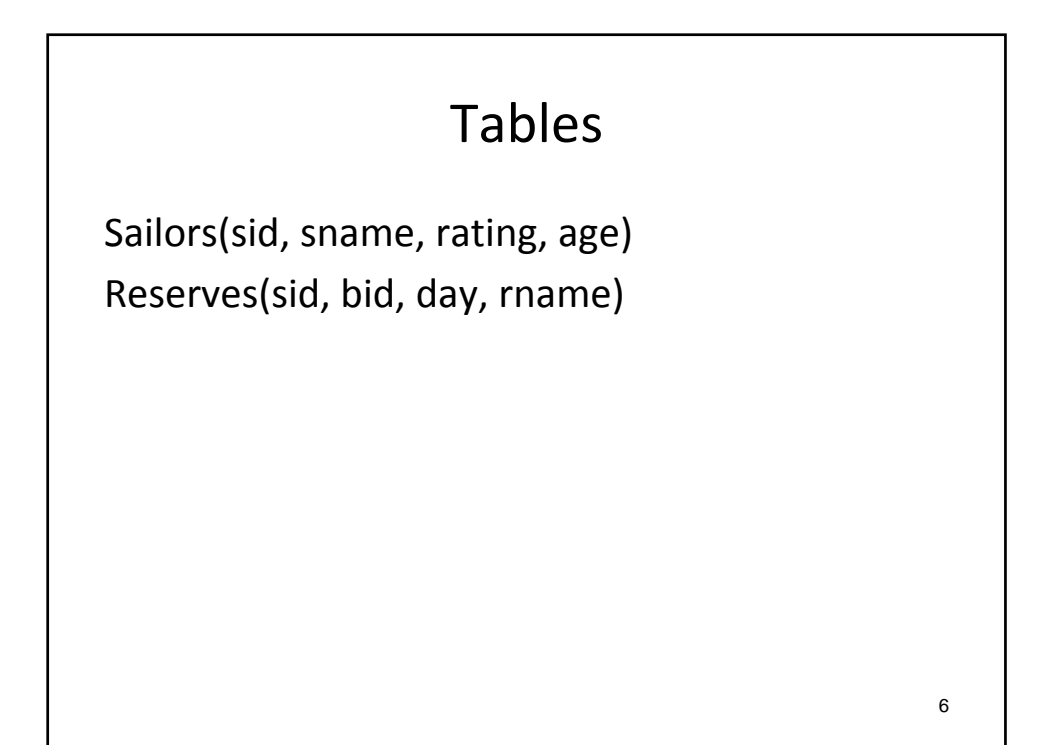

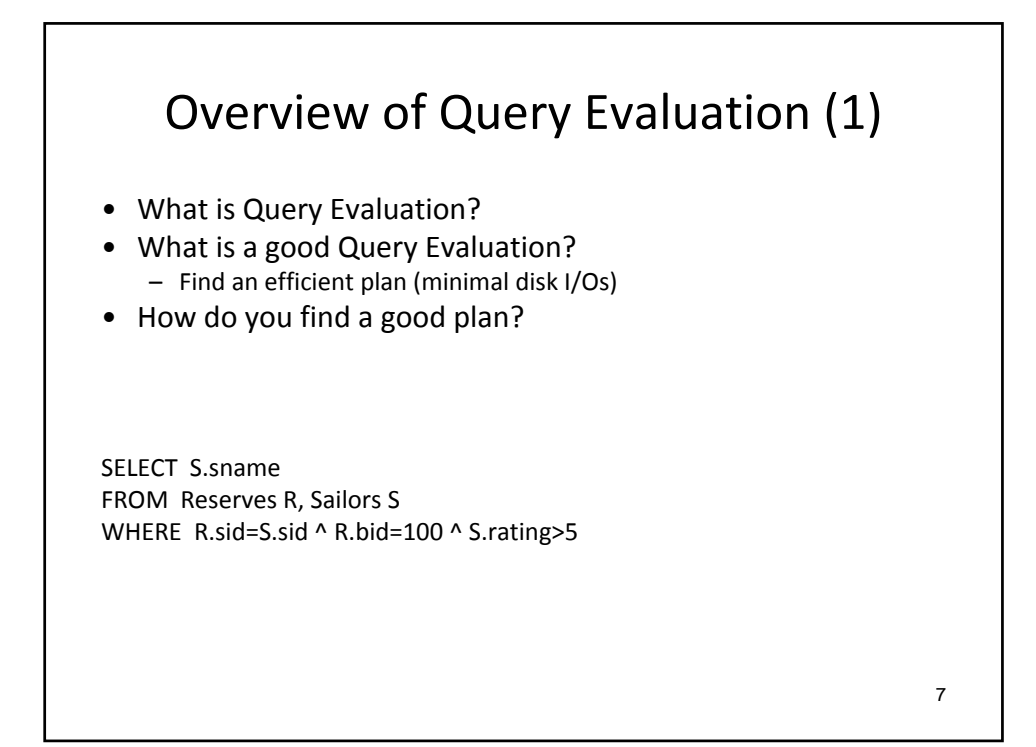

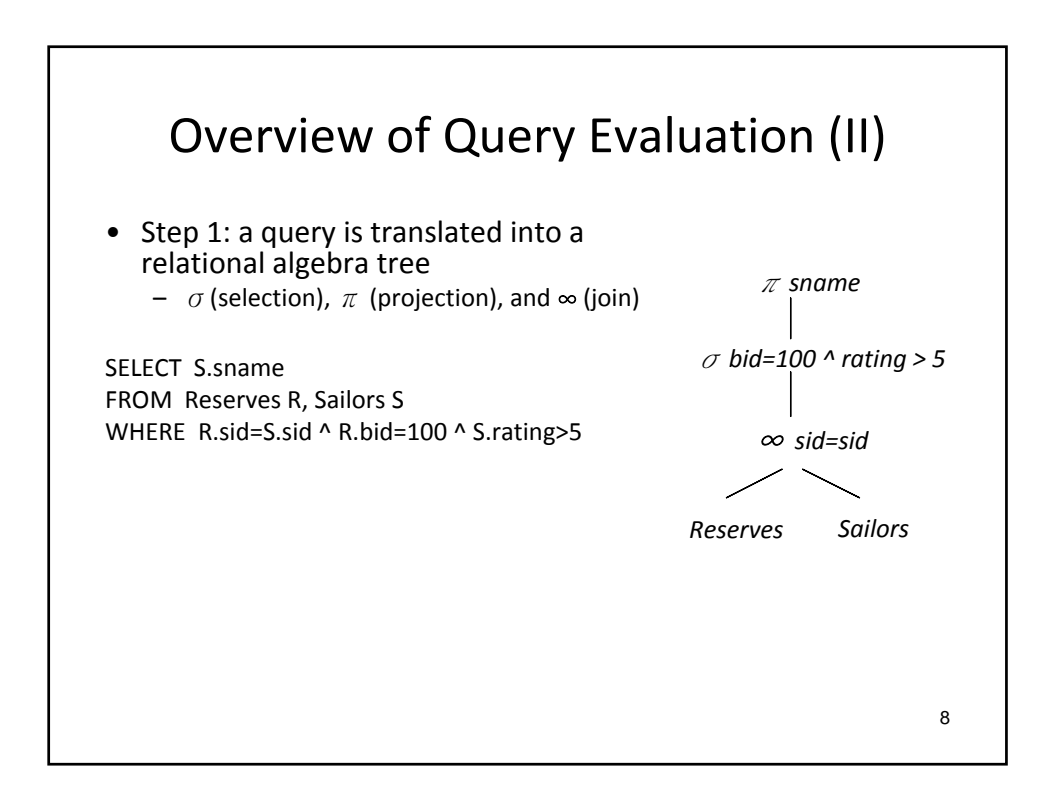

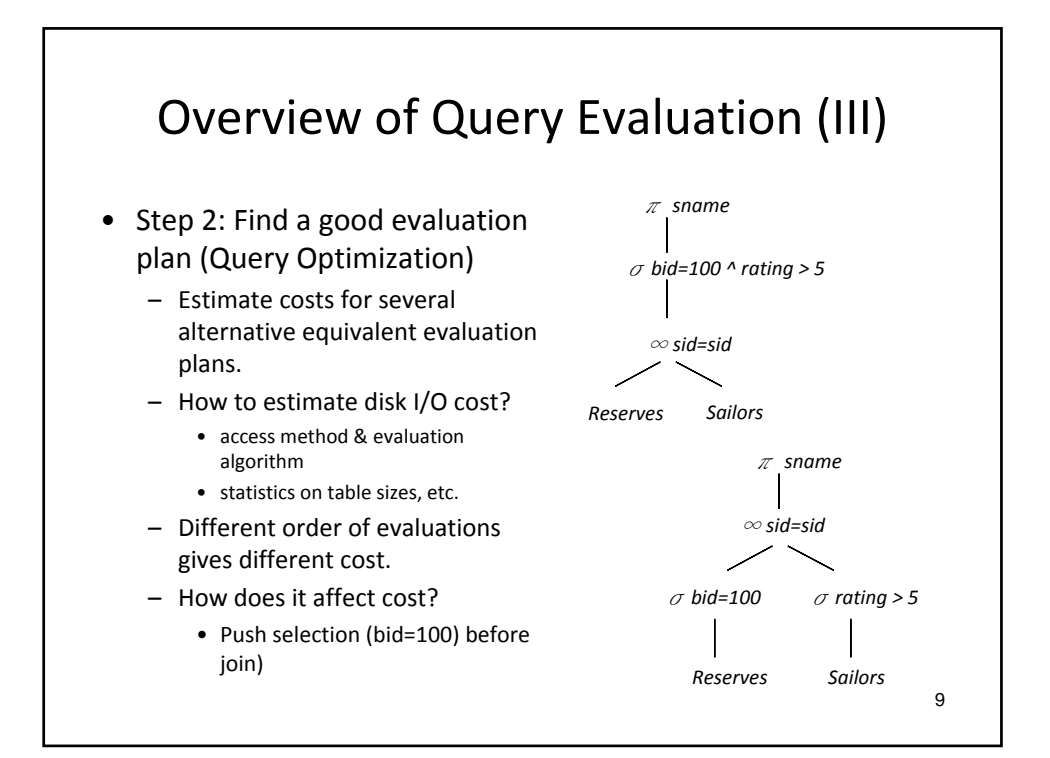

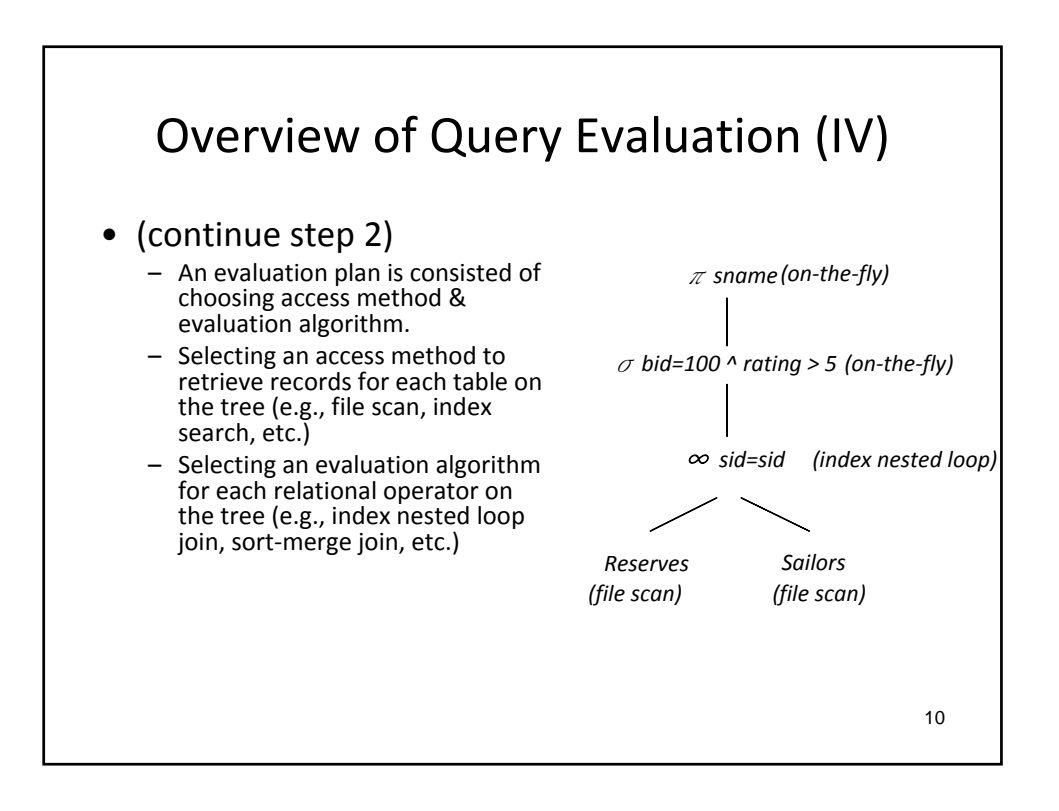

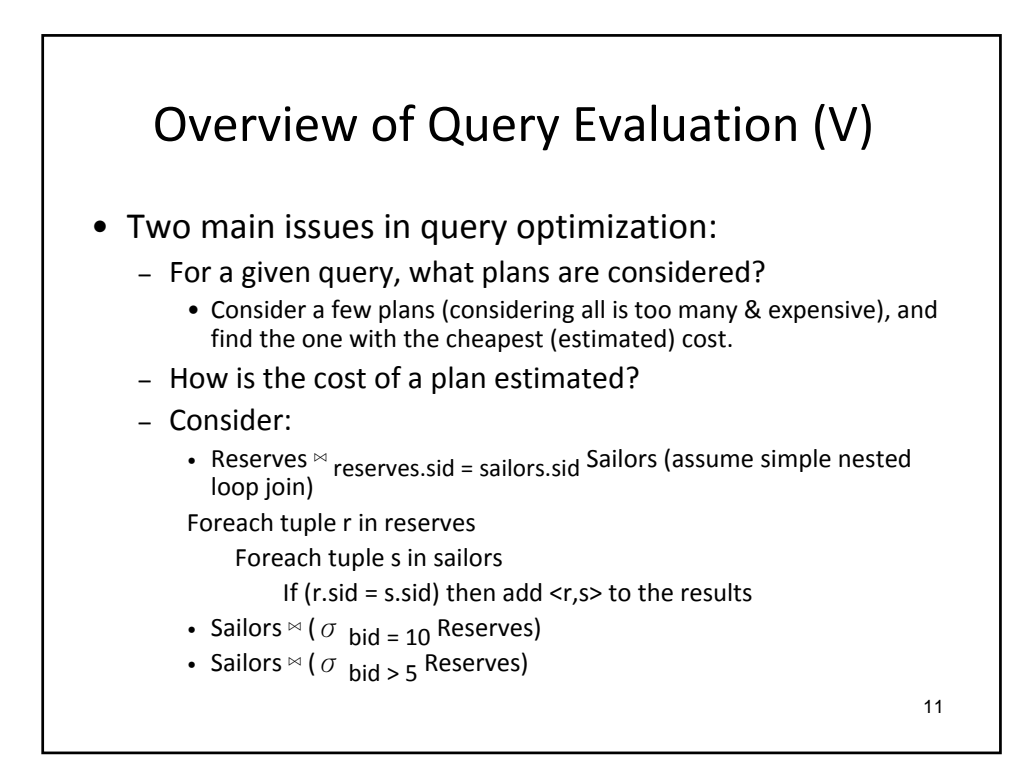

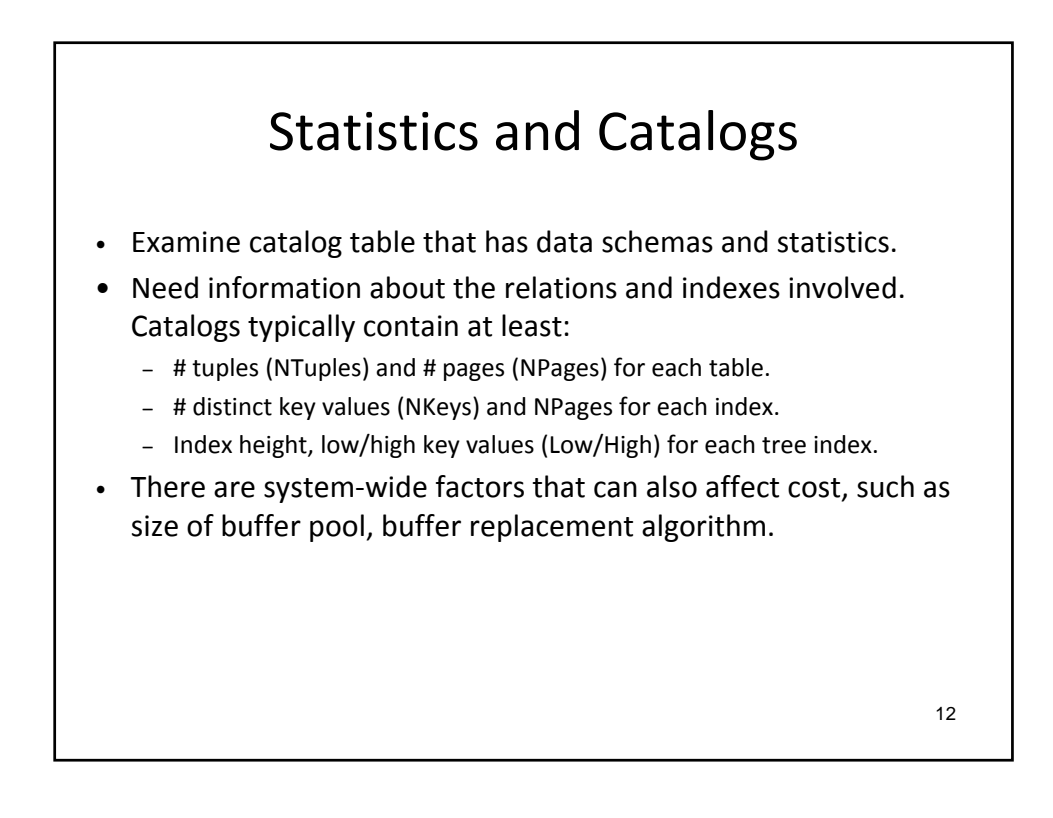

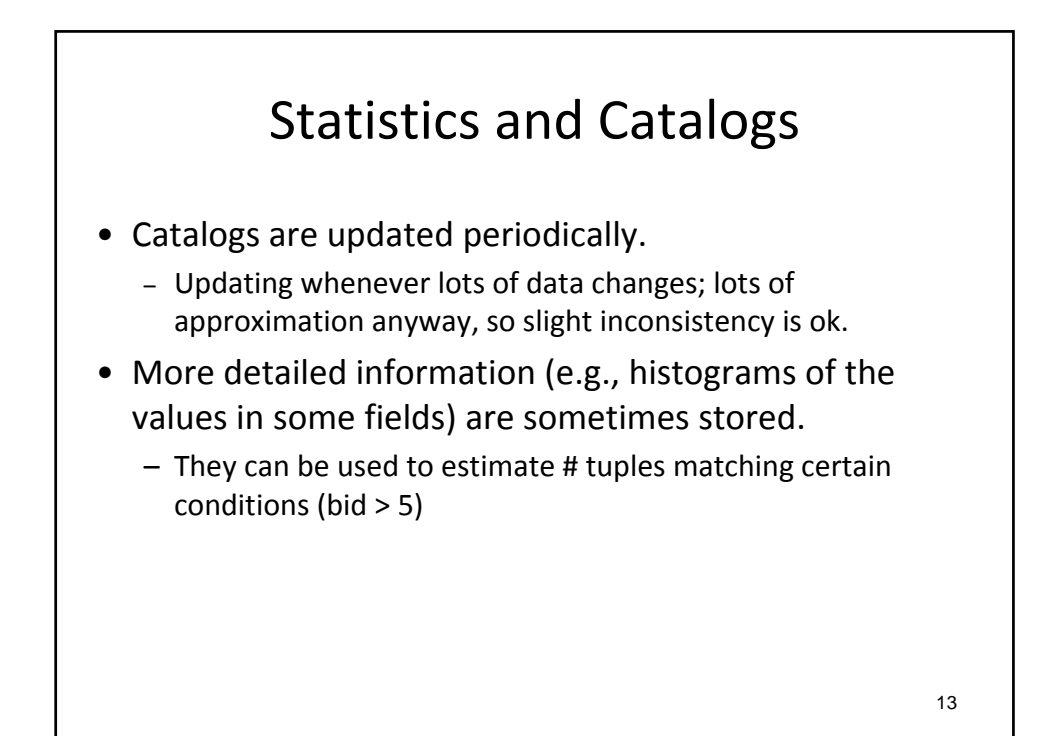

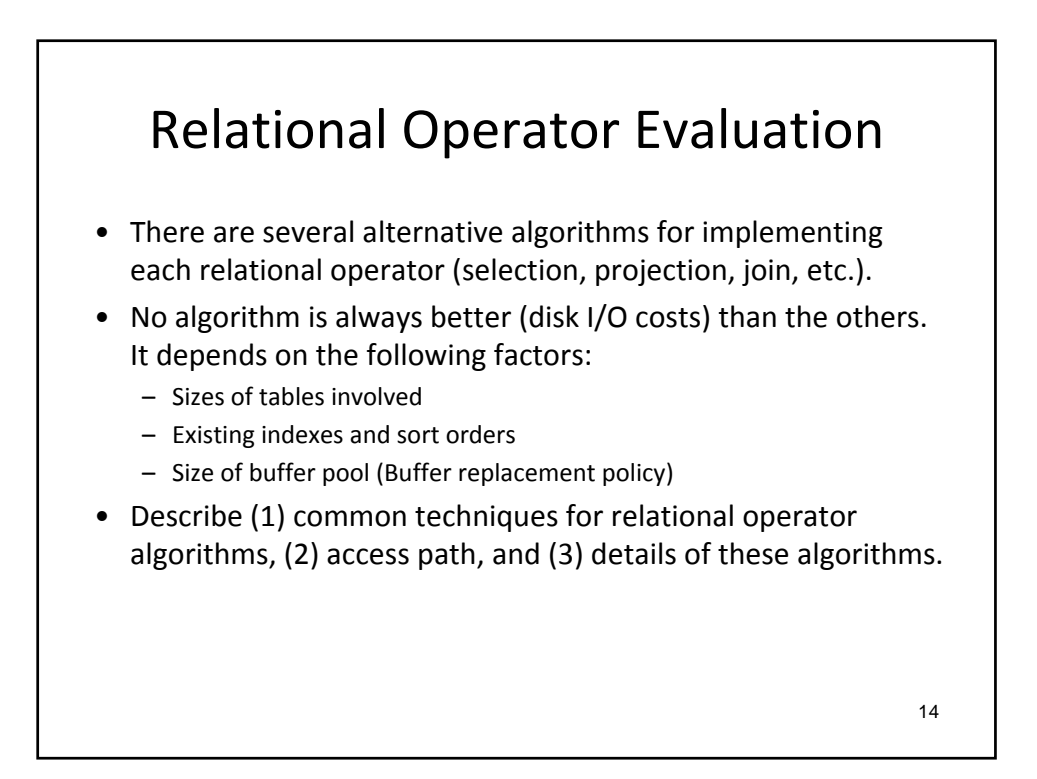

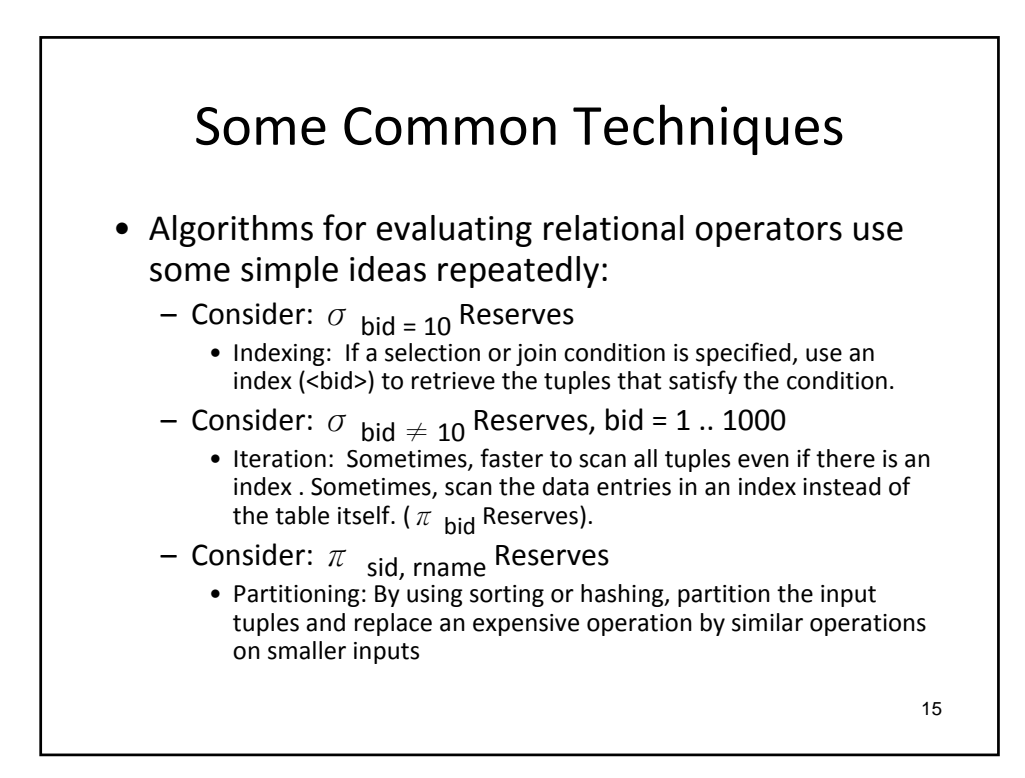

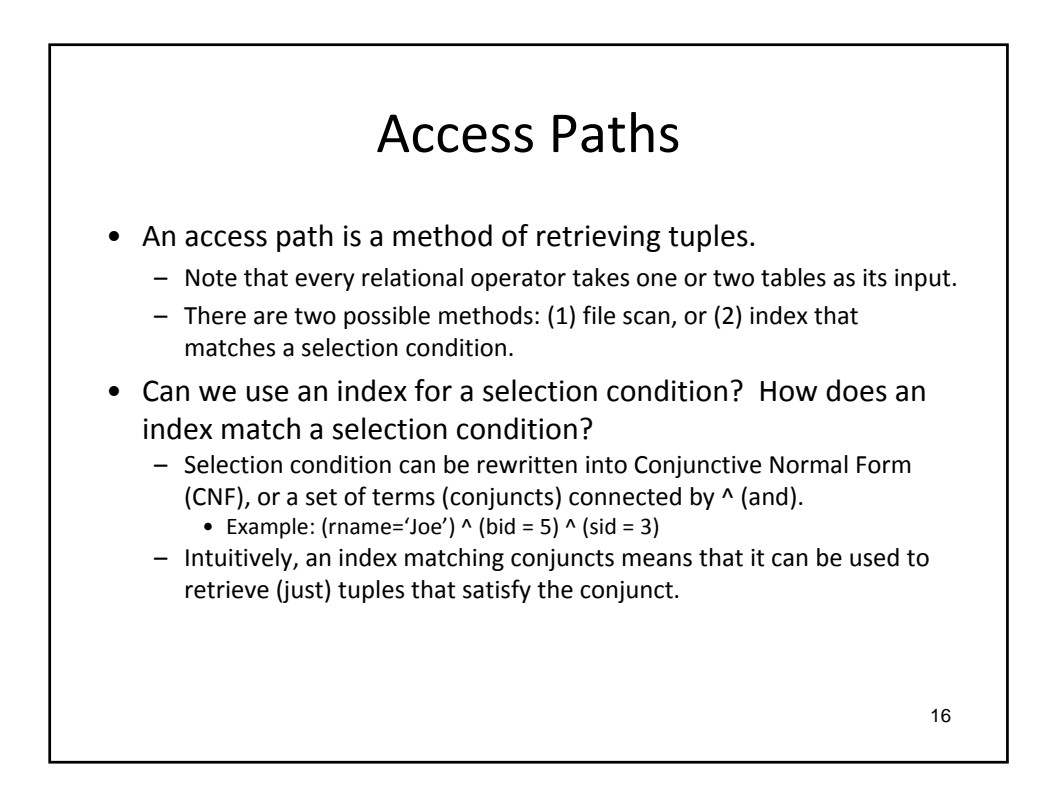

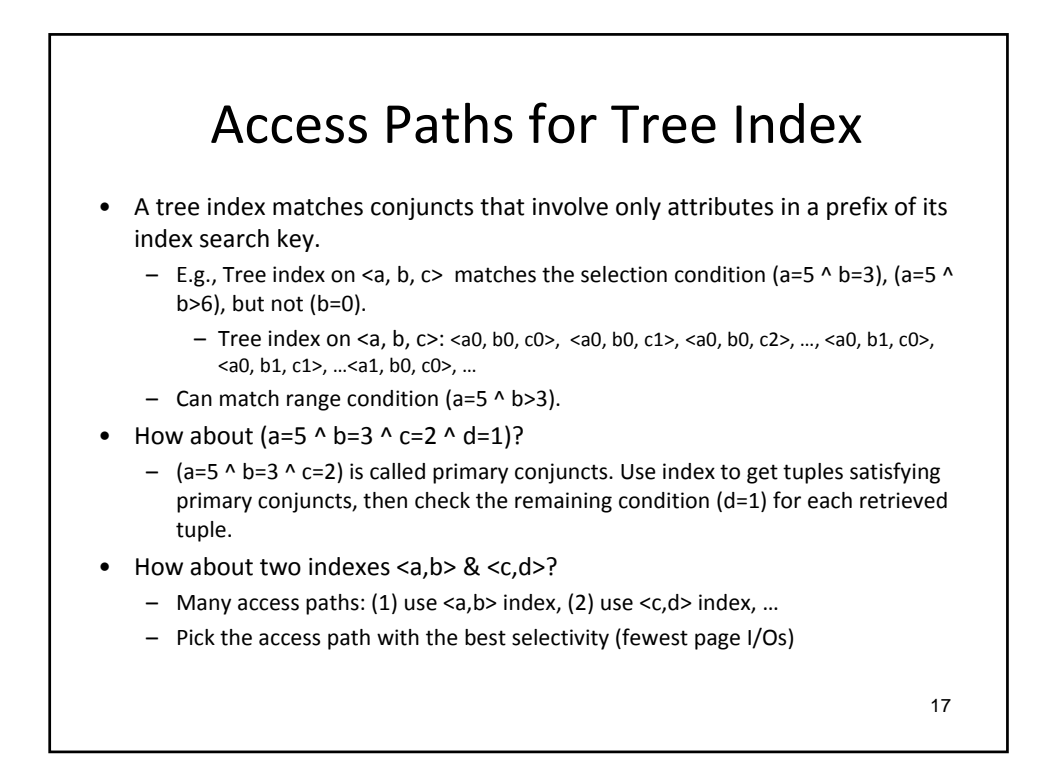

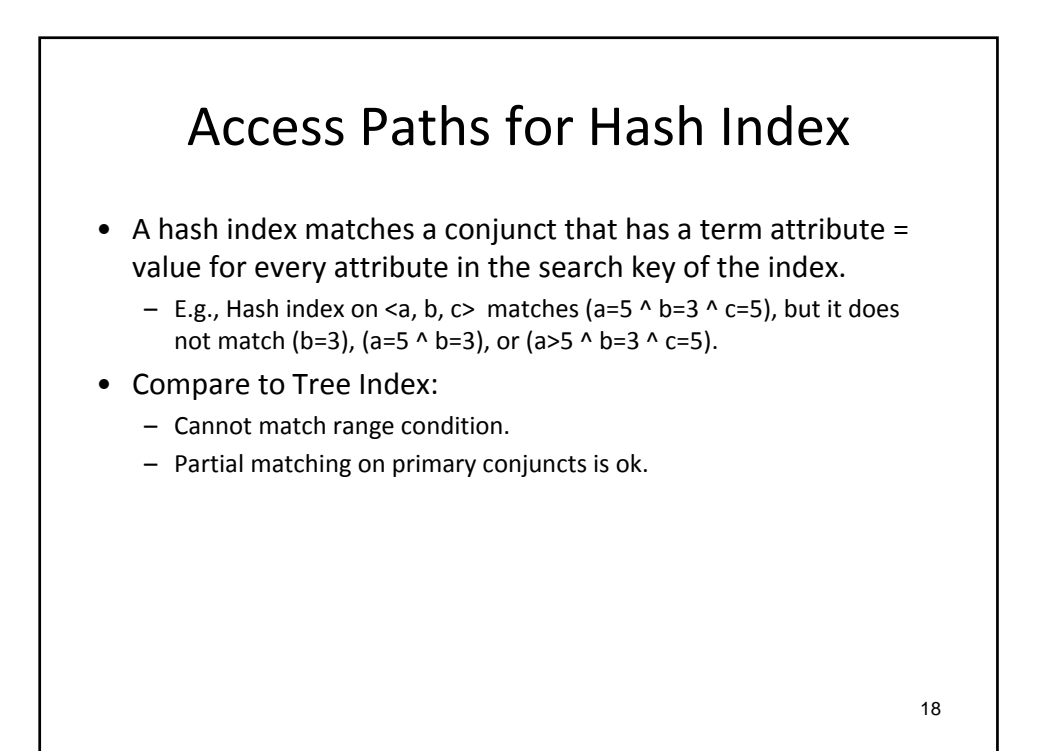

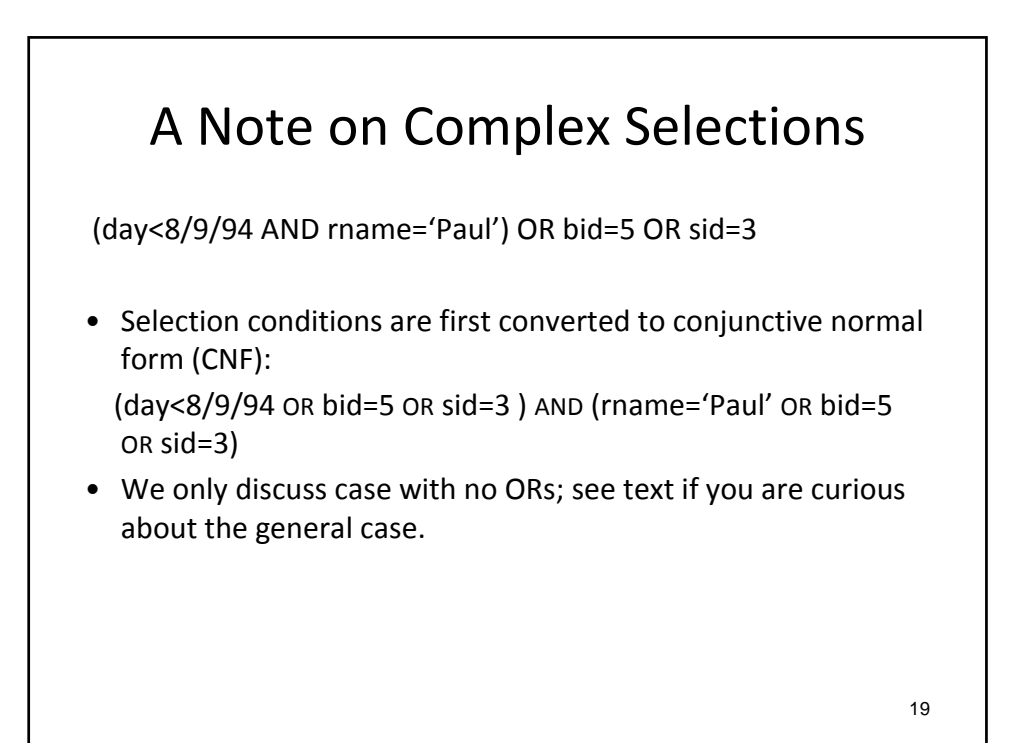

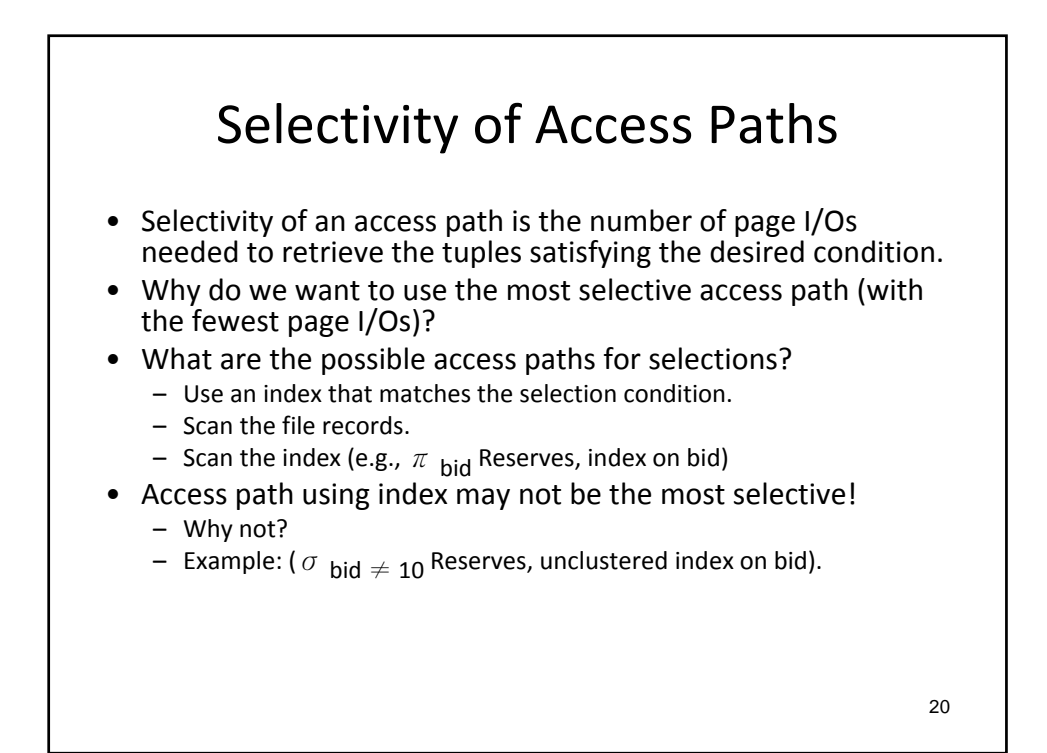

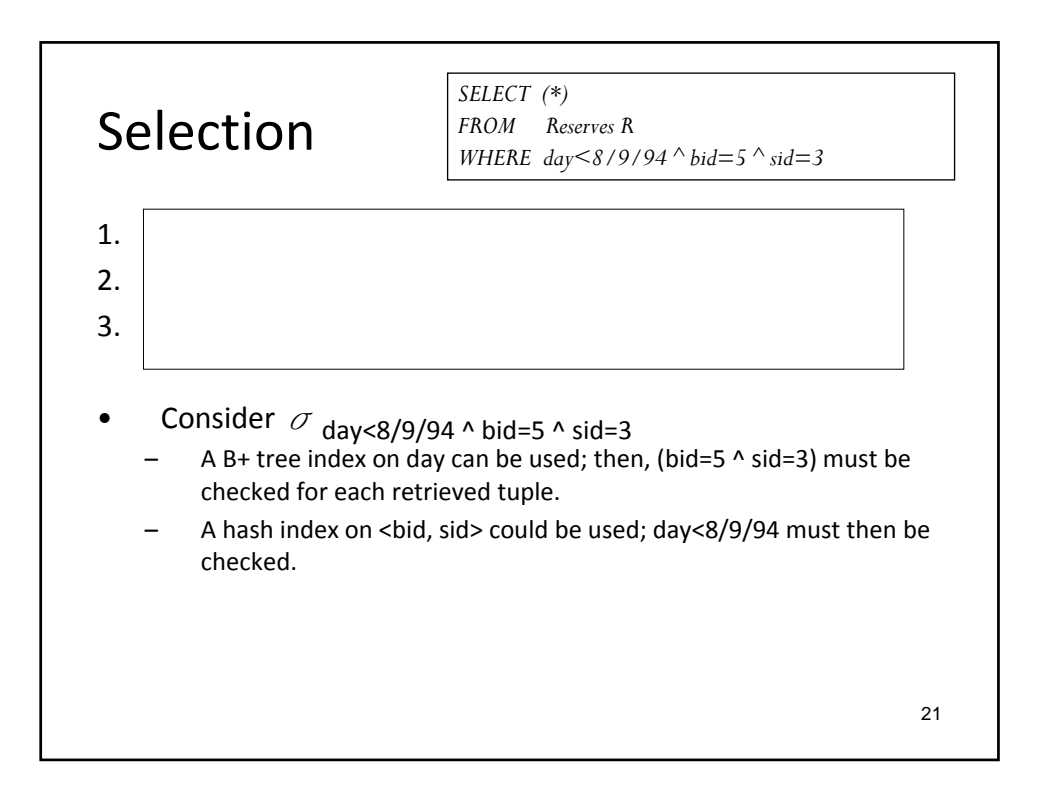

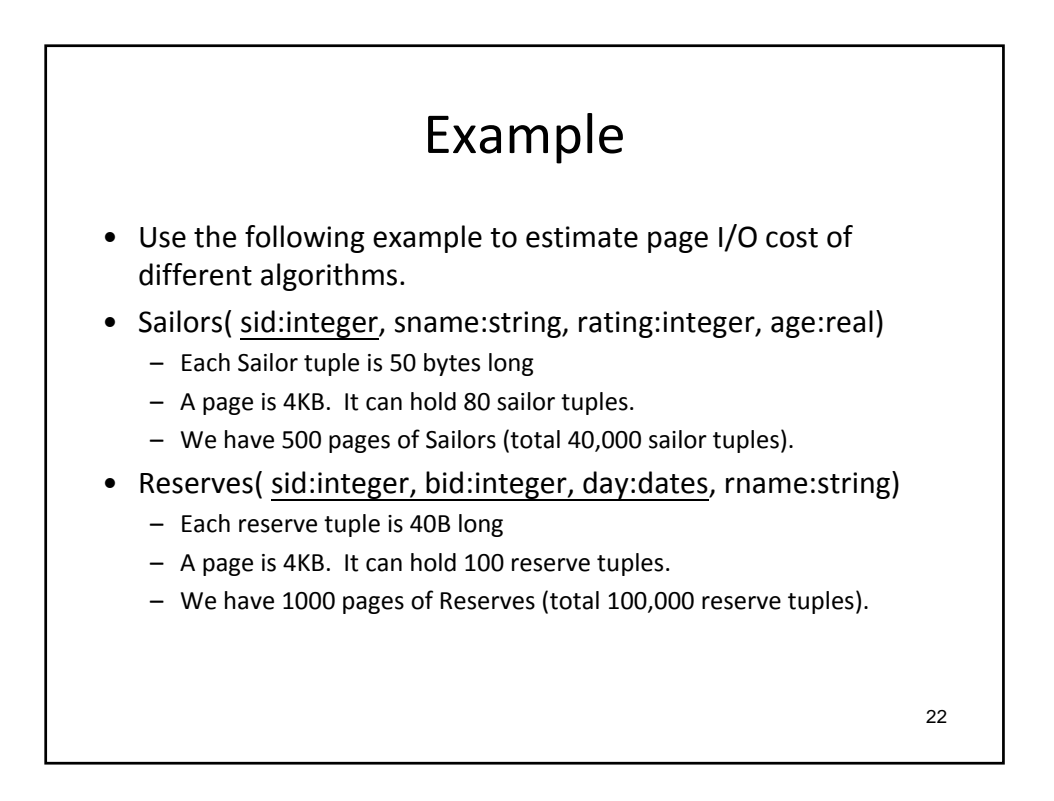

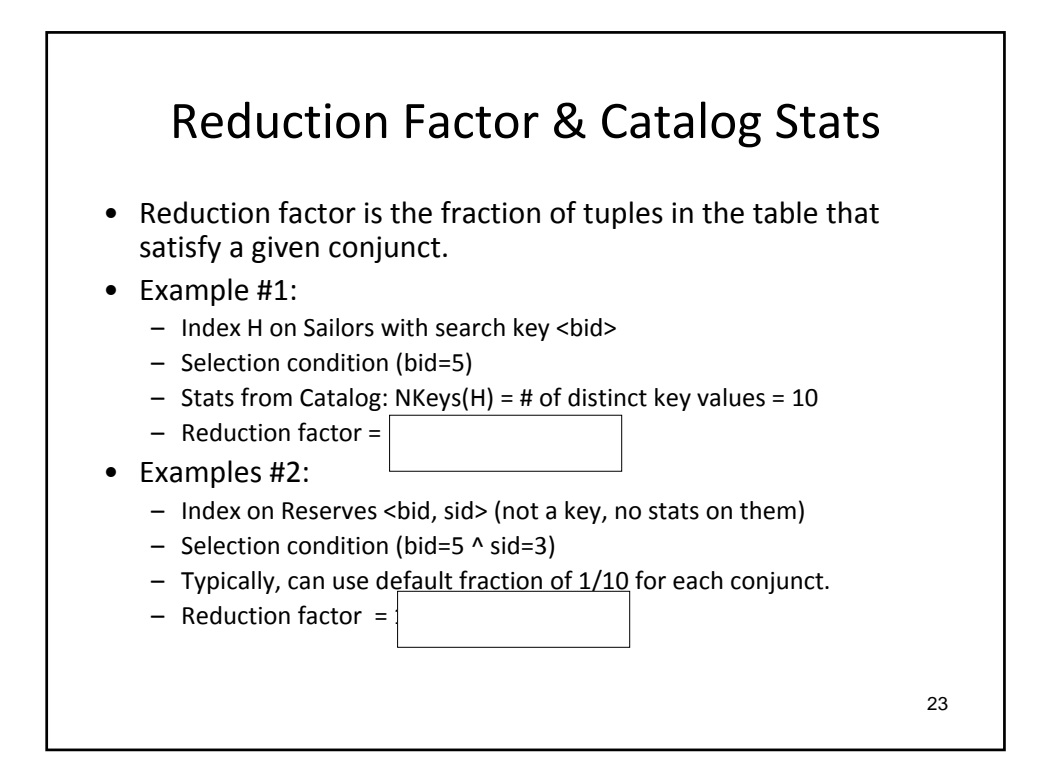

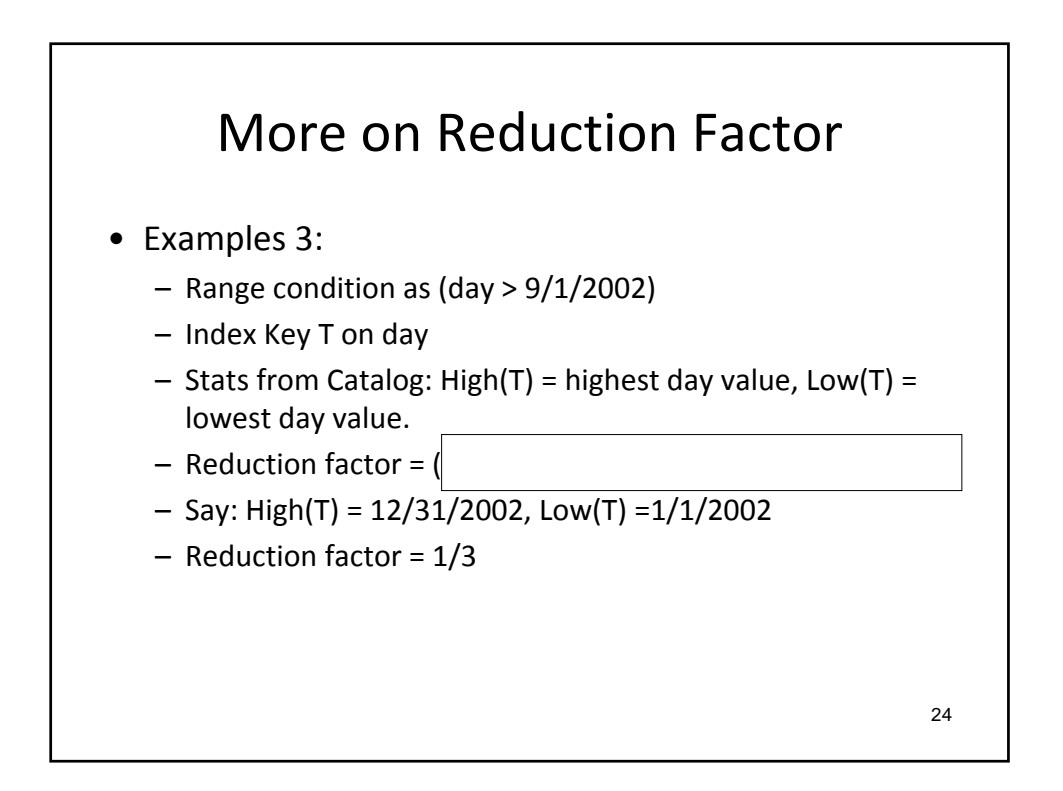

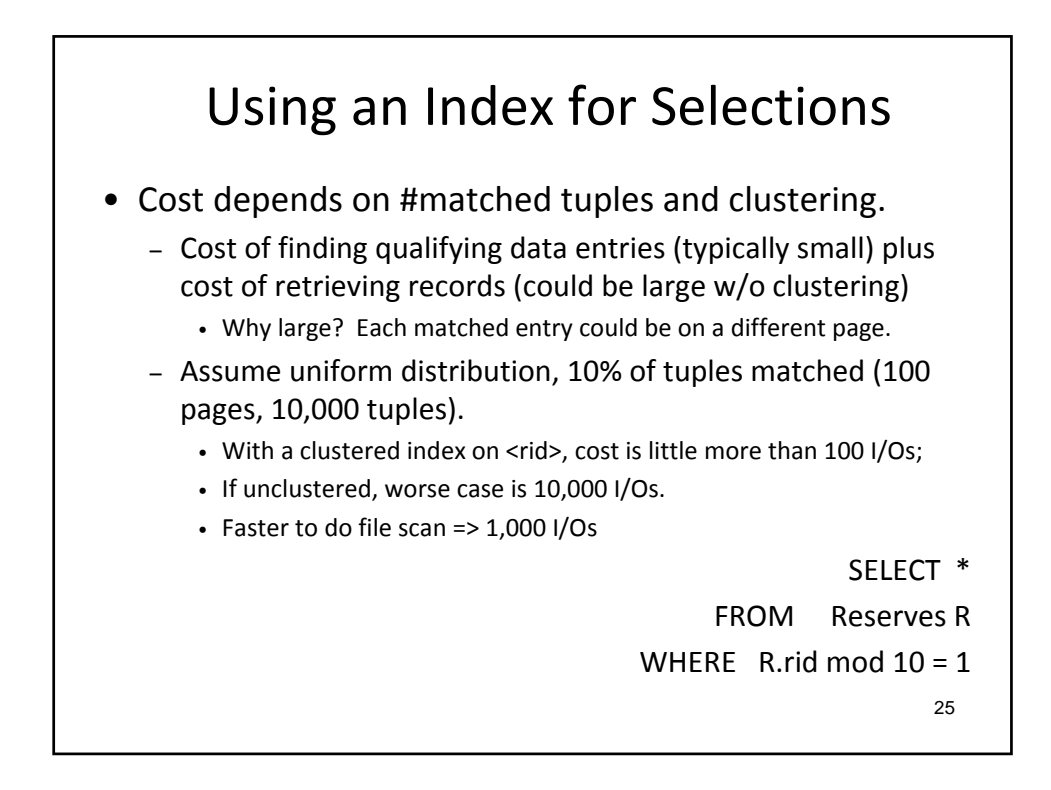

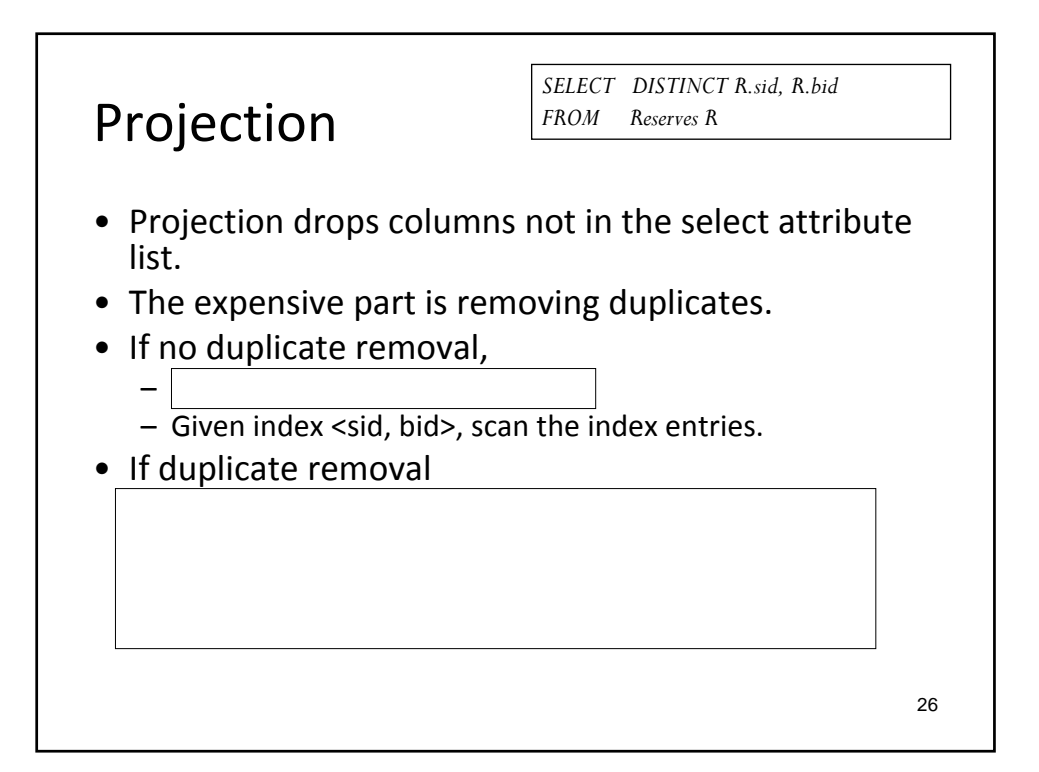

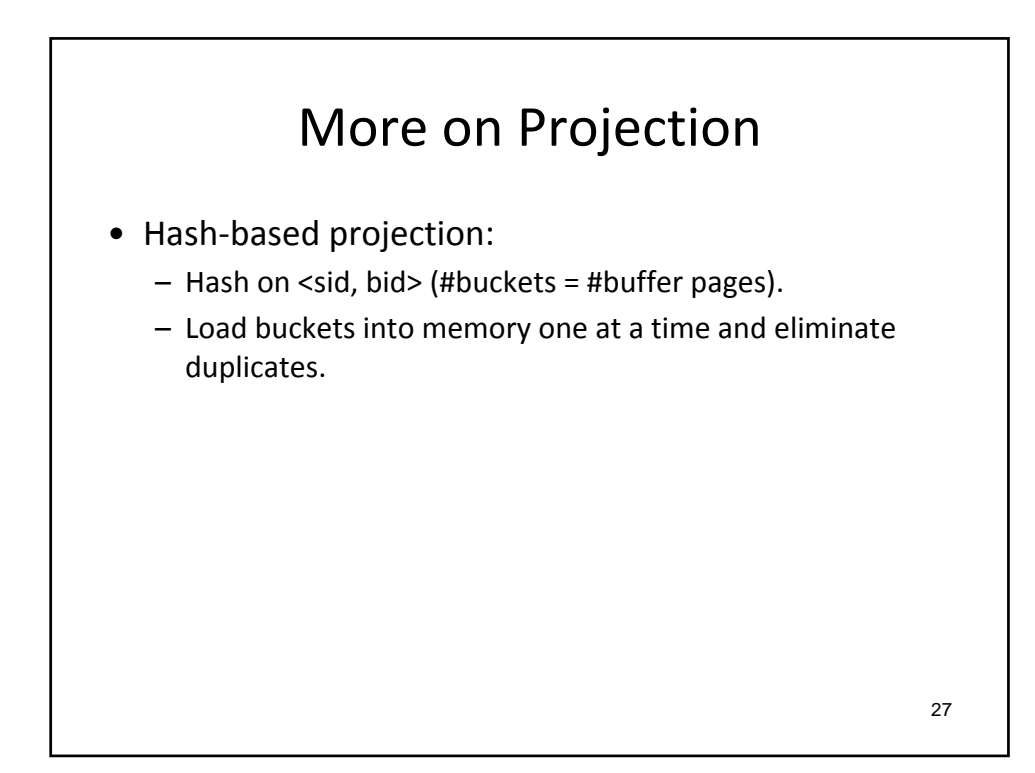

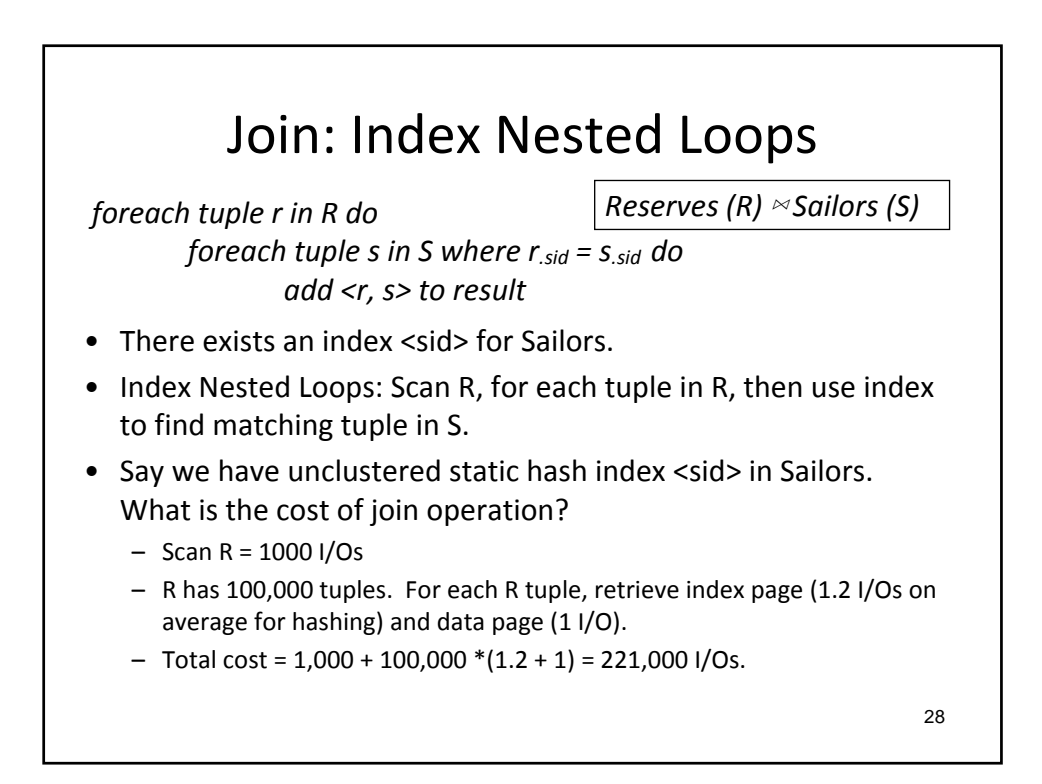

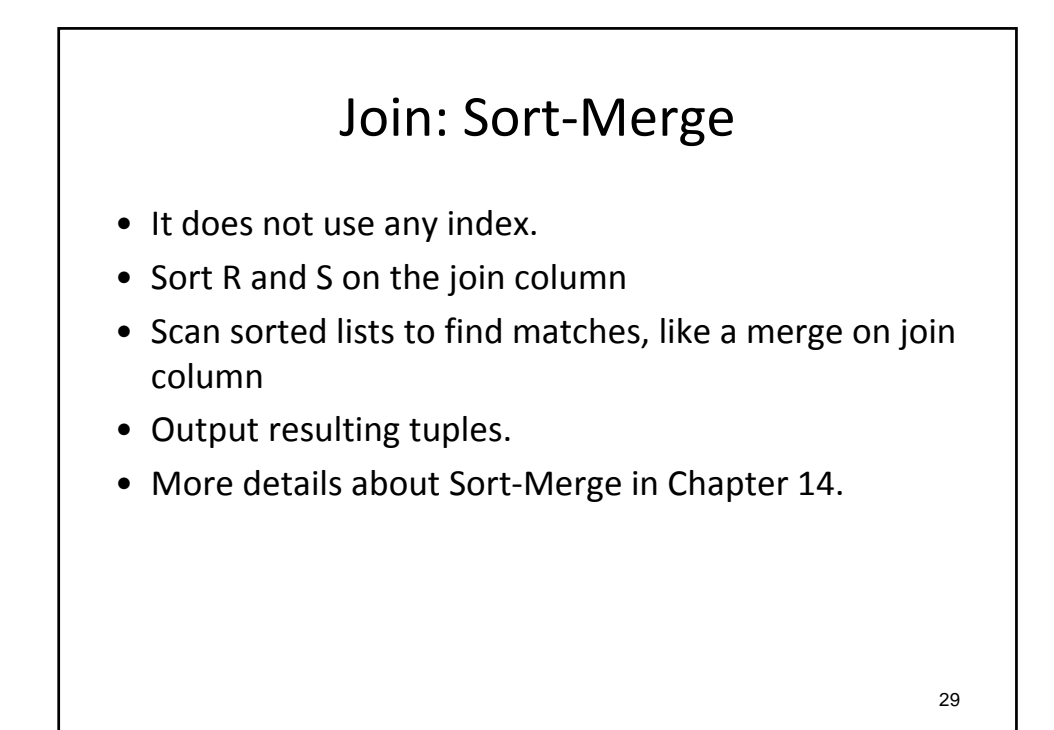

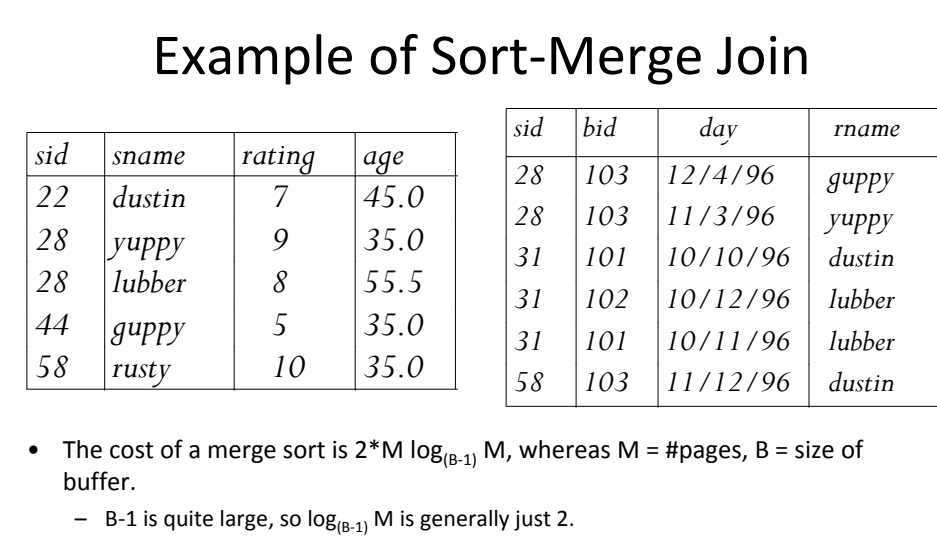

• Total cost = cost of sorting R & S + Cost of merging =  $2*2*(1000+500) +$ (1000+500) = 7500 I/Os. (a lot less than index nested loops join!)

30

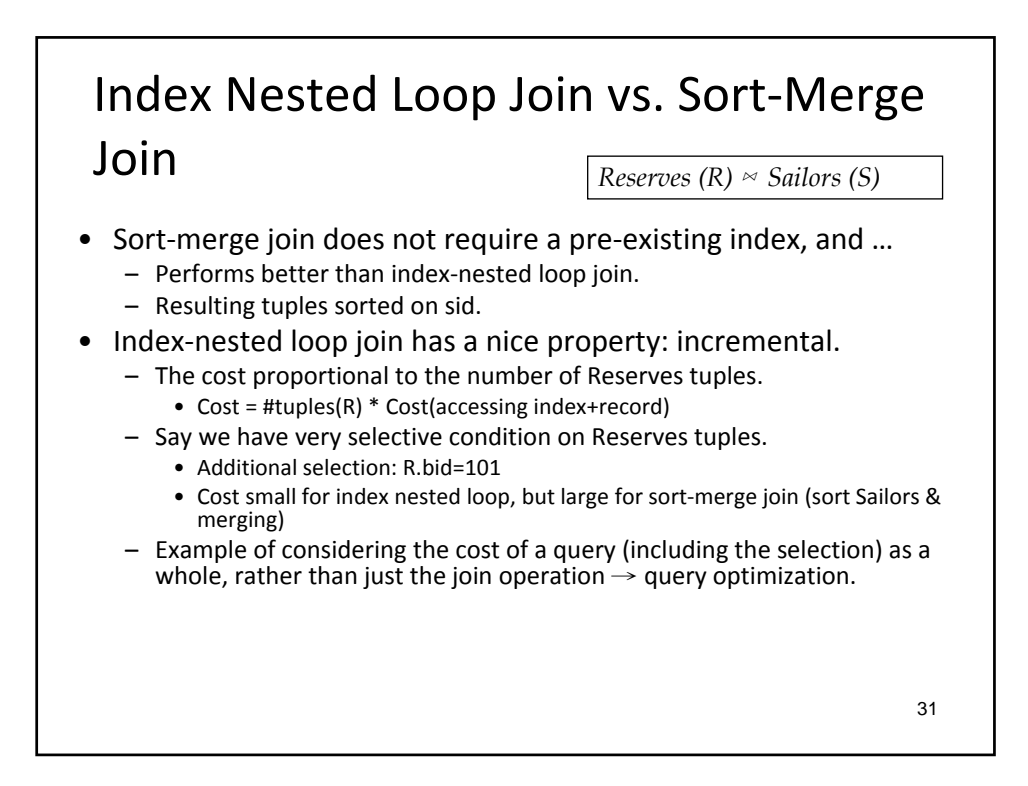

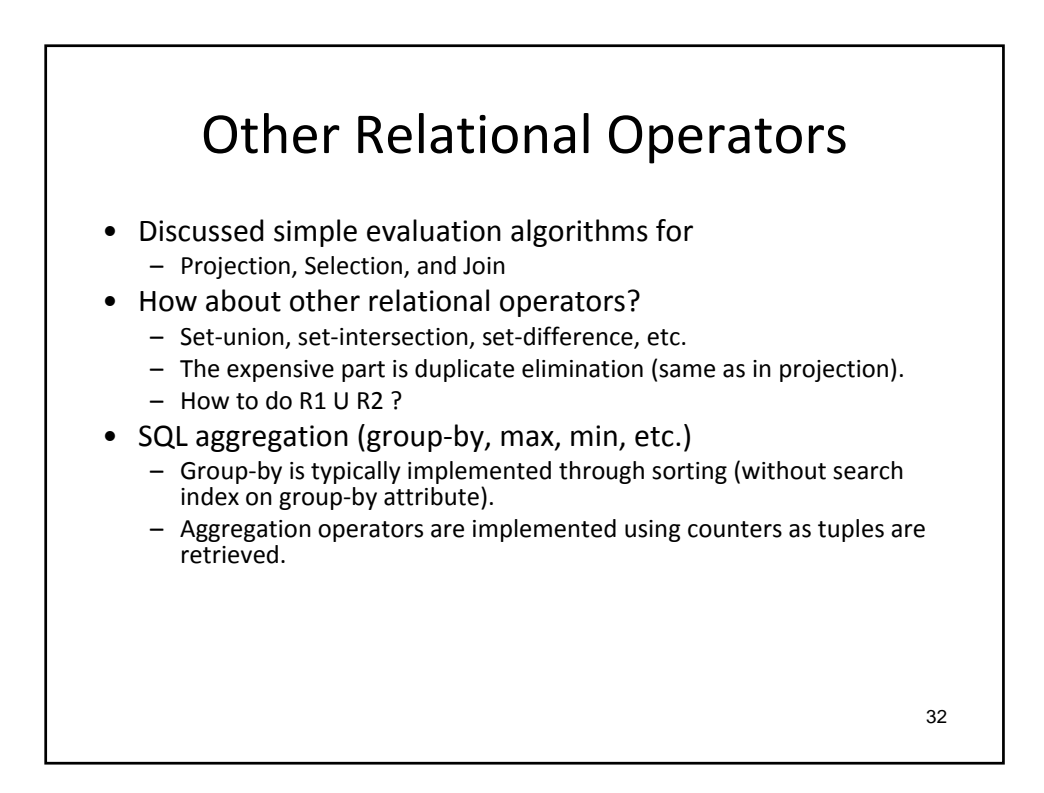

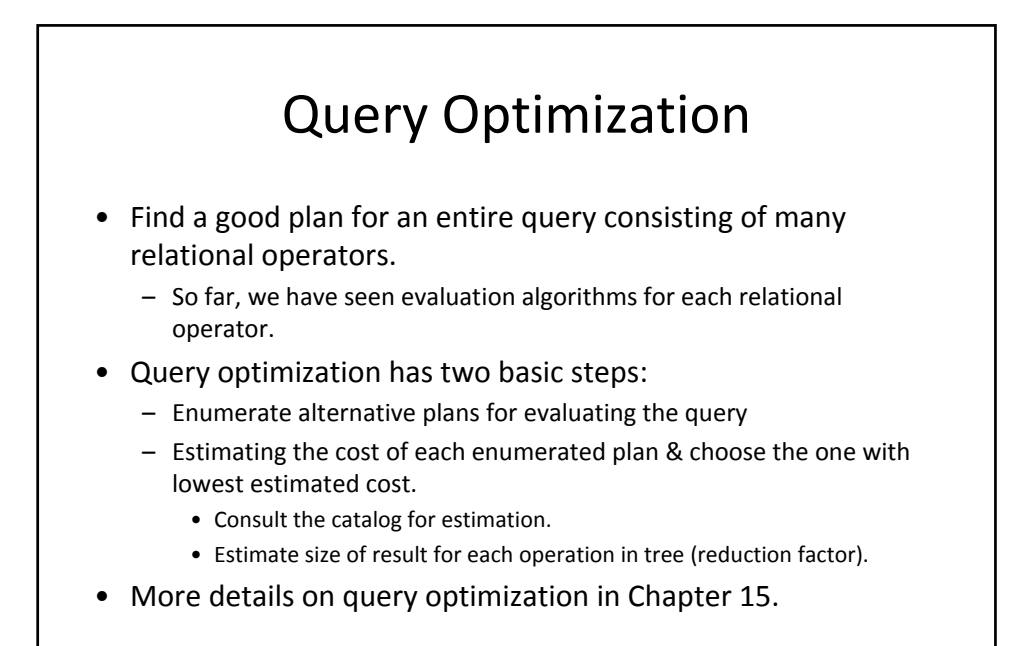

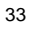

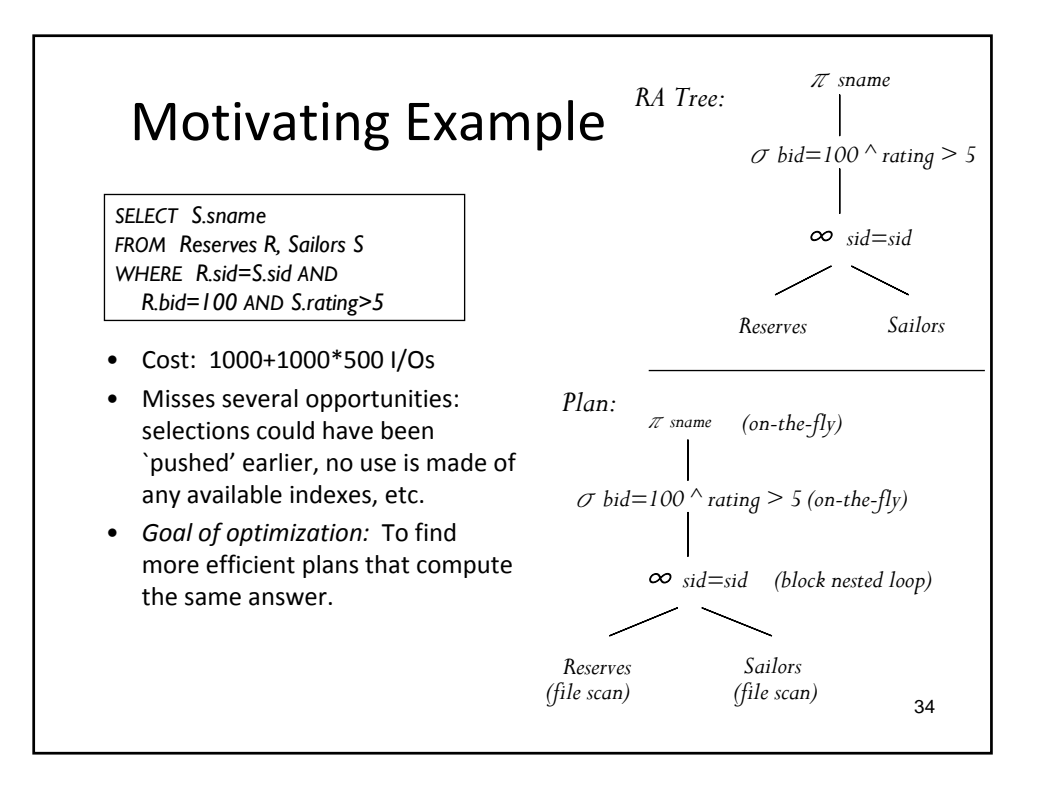

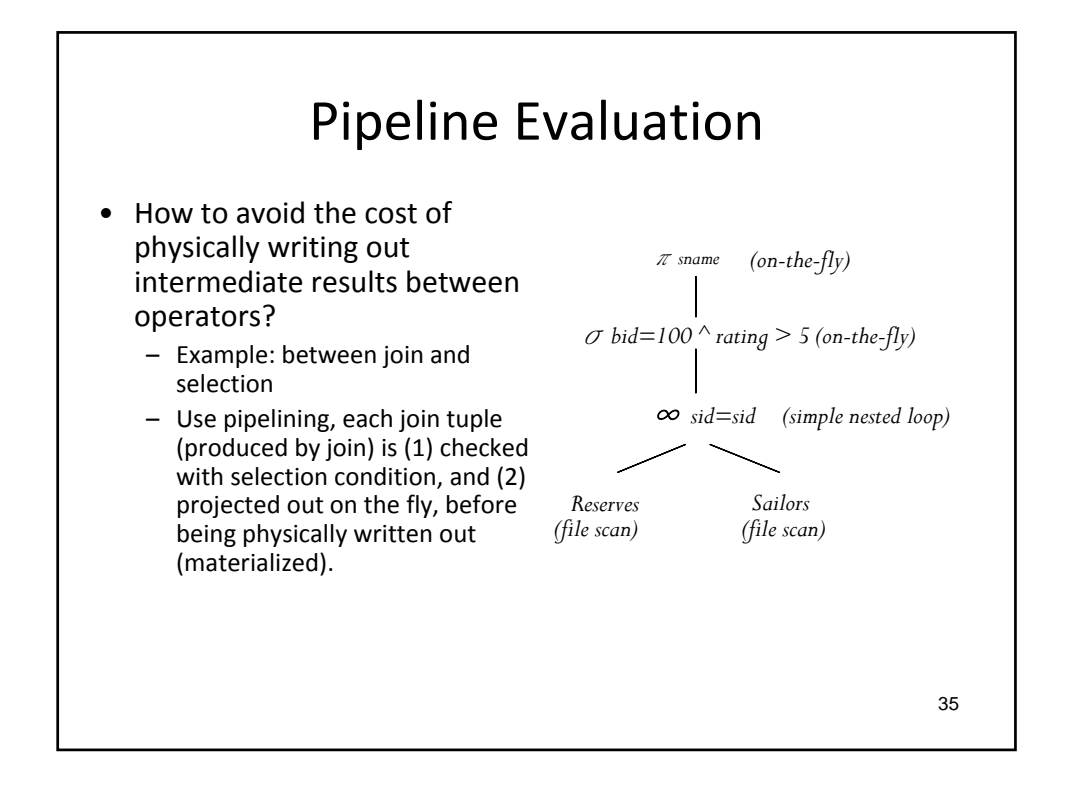

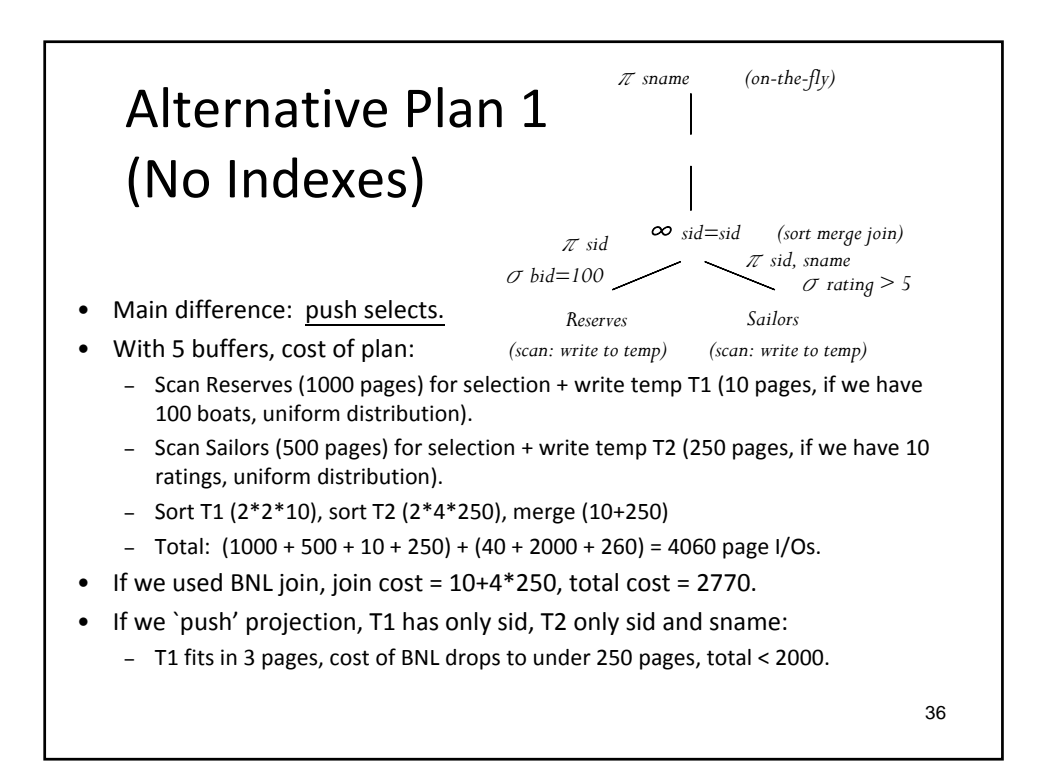

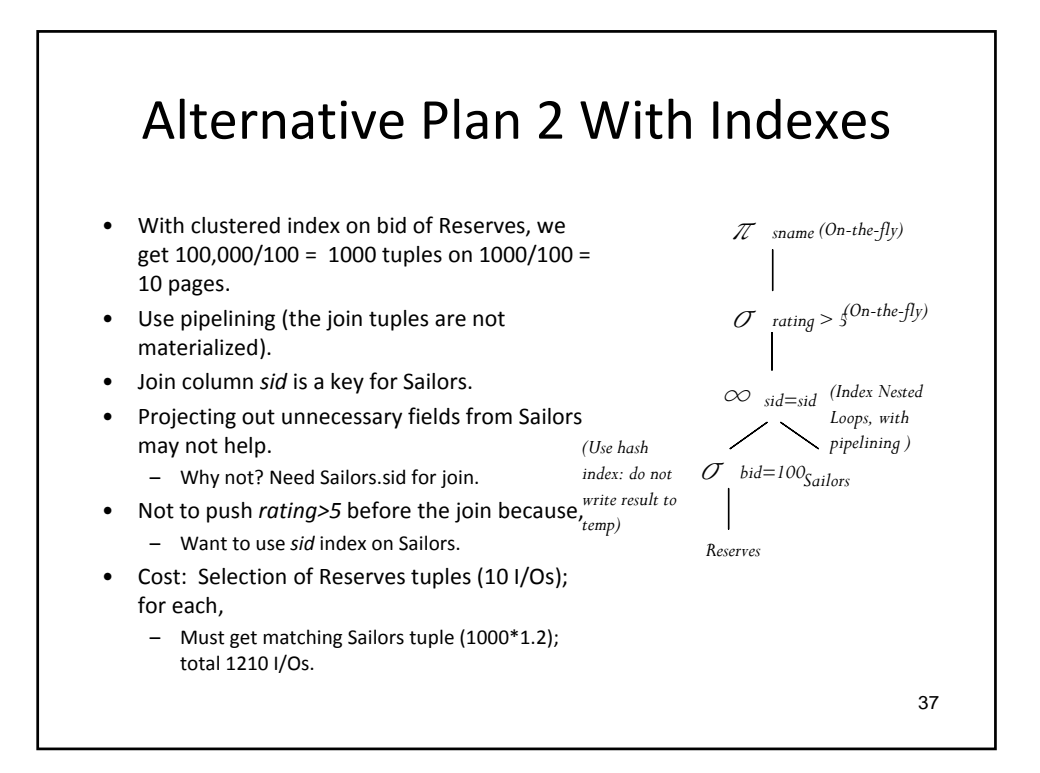

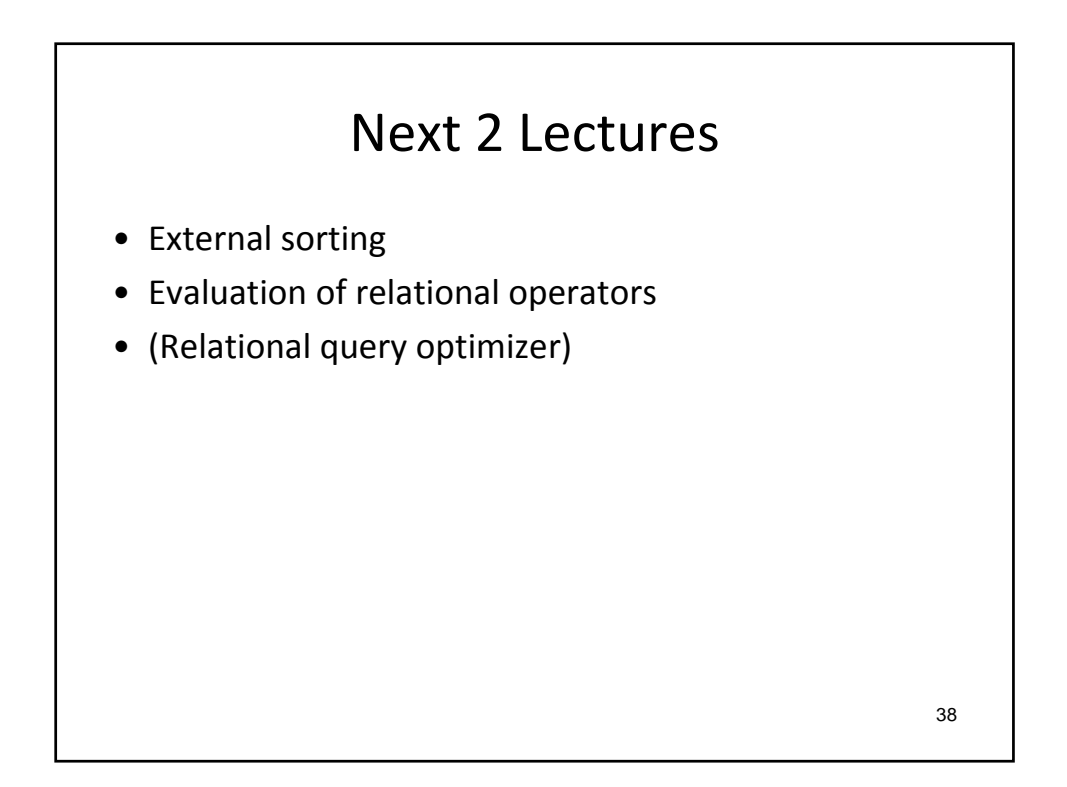